## **Festplatte mydrive mit 2 GB anonym verändern** Tipp 349

Es gibt im Internet diverse Festplatten, die es in den kleineren Größen sogar kostenlos gibt. Wir vom Dialogforum Digitale Diaschau verwenden diese Festplatte, um dort unsere Tonbildschauen abzulegen.

Jedes Mitglied kennt diesen festgelegten Namen und das dazu festgelegte Passwort, um sich die Schau von dort auf seinen eigenen PC Downzuloaden. (tolles Wort). So wurde es auch bereits in Tipp 285 beschrieben.

Inzwischen wurde die kostenlose Speichermöglichkeit sogar auf 2 GB erweitert und man kann bei gleicher E-Mail Adresse auch den Namen verändern, wenn man seine eigene Adresse nicht immer preisgeben möchte.

Dies ist sehr praktisch, wenn man eine Datei einmalig verschicken möchte. Dieser Empfänger aber später auf diese Festplatte mit dieser Adresse keinen Zugriff mehr hat, wenn man inzwischen den Namen wieder verändert hat.

## Z. B. wenn Sie

www.mydrive.ch eingeben, erscheint diese Maske:

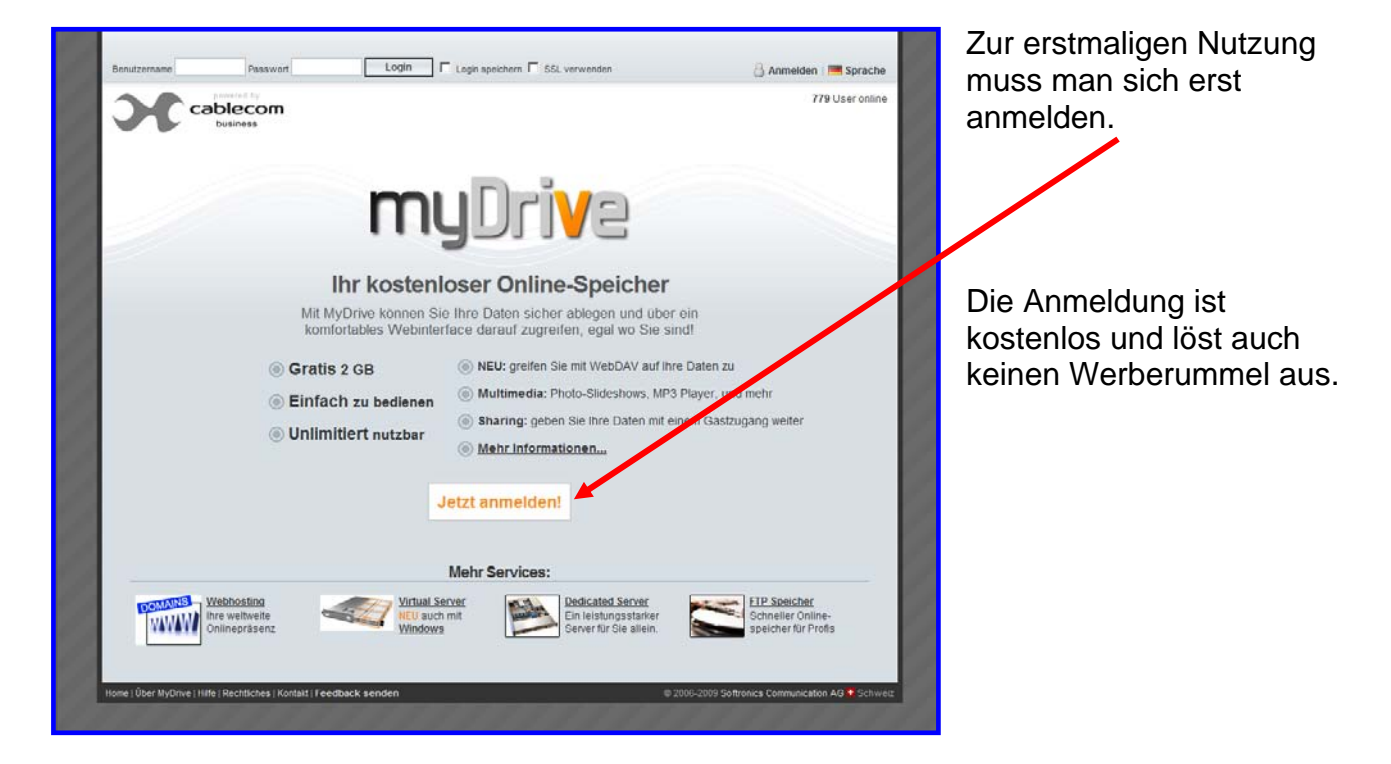

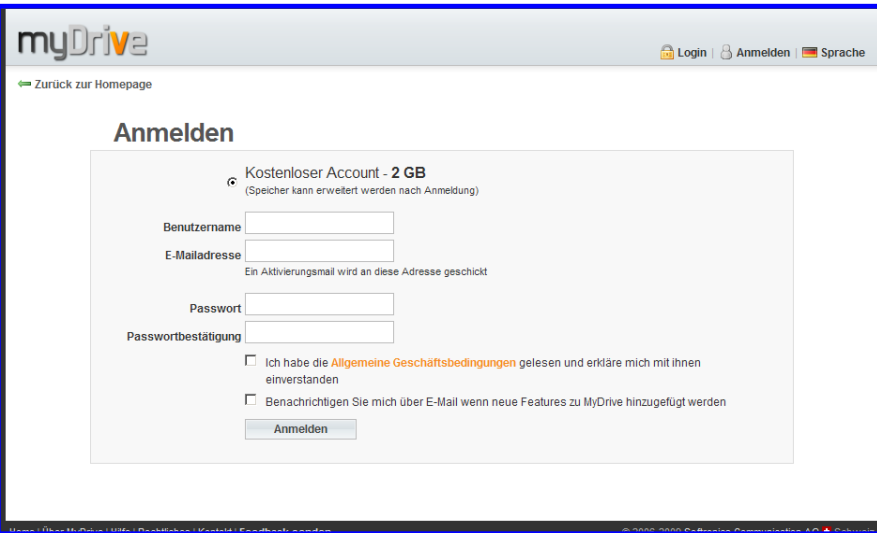

Man legt sich einen Benutzernamen und ein Passwort zu. Anschließend den Button für "Anmelden" drücken.

Nach dem Eingeben von Namen und Passwort erscheint die nachfolgende Maske (Seite 2)

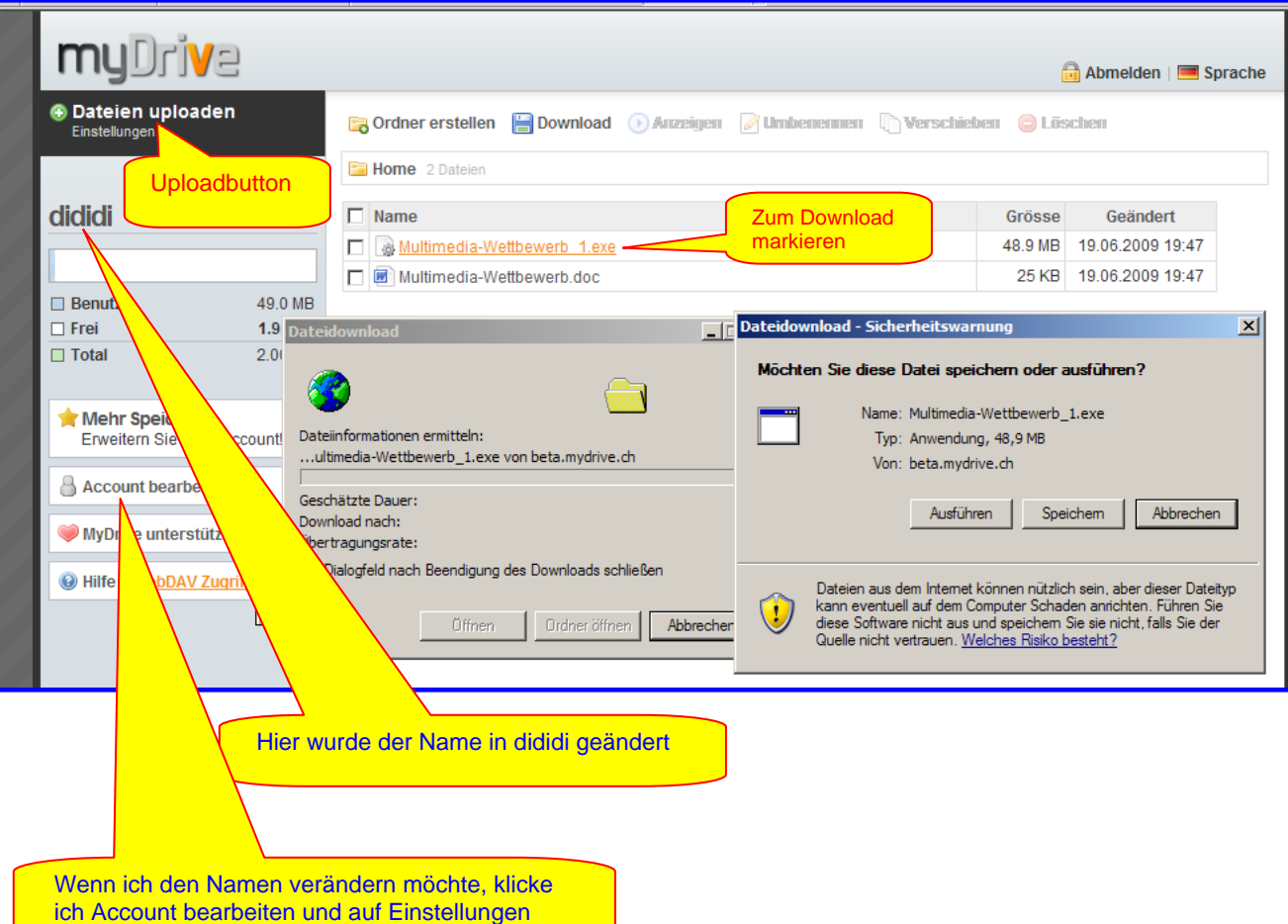

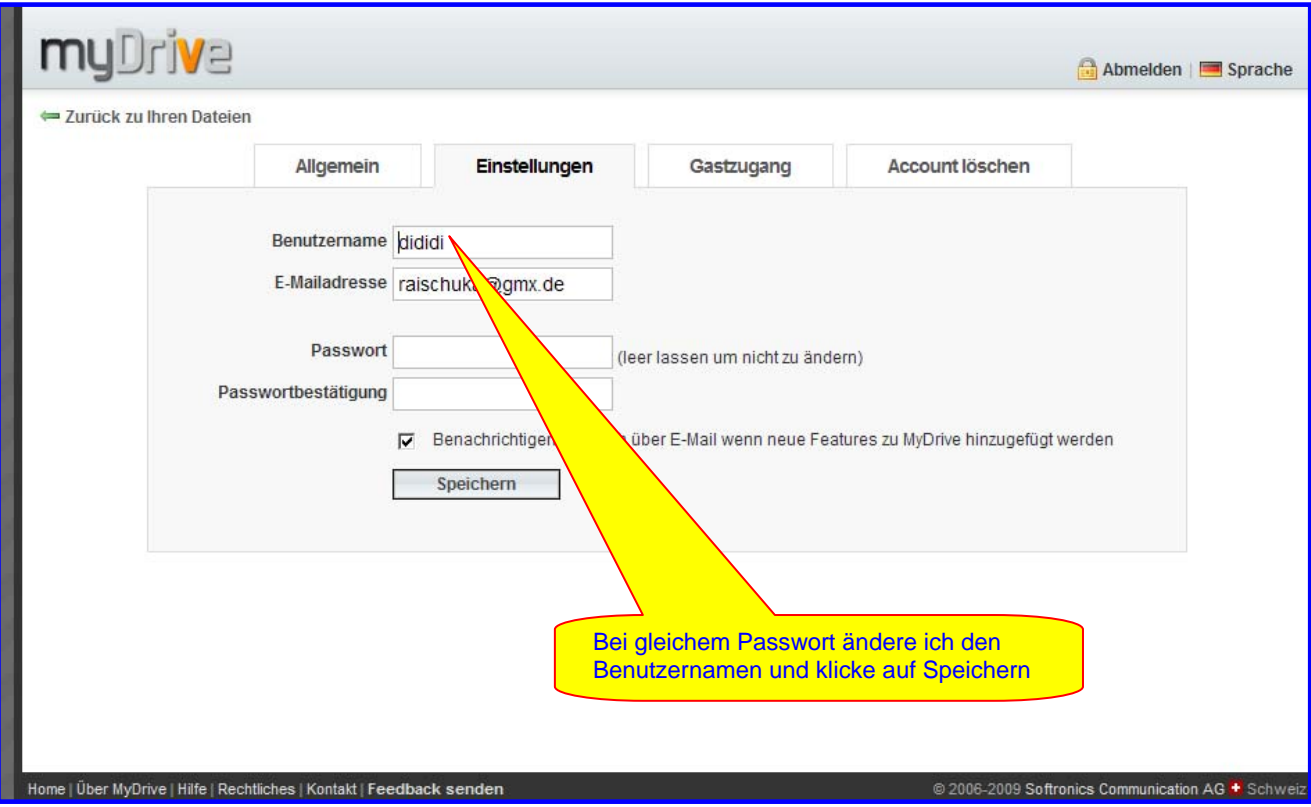

Und schon habe ich eine neue Plattform, die ich jederzeit wieder ändern kann.

In mydrive lassen sich nur gezippte Ordner uploaden - oder jede Datei einzeln und nachher in mydrive als Ordner anlegen.

## *Rainer Schulze-Kahleyss*